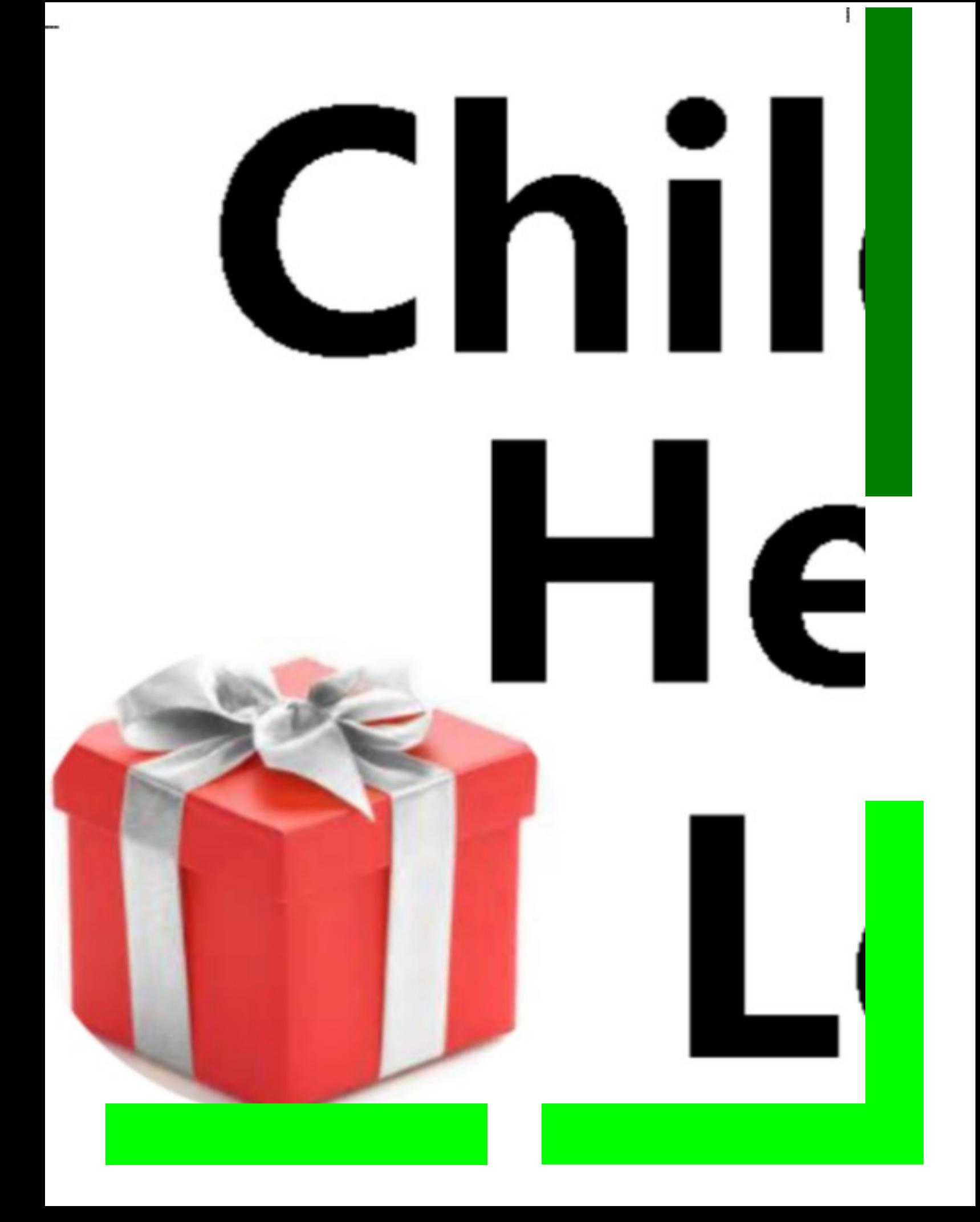

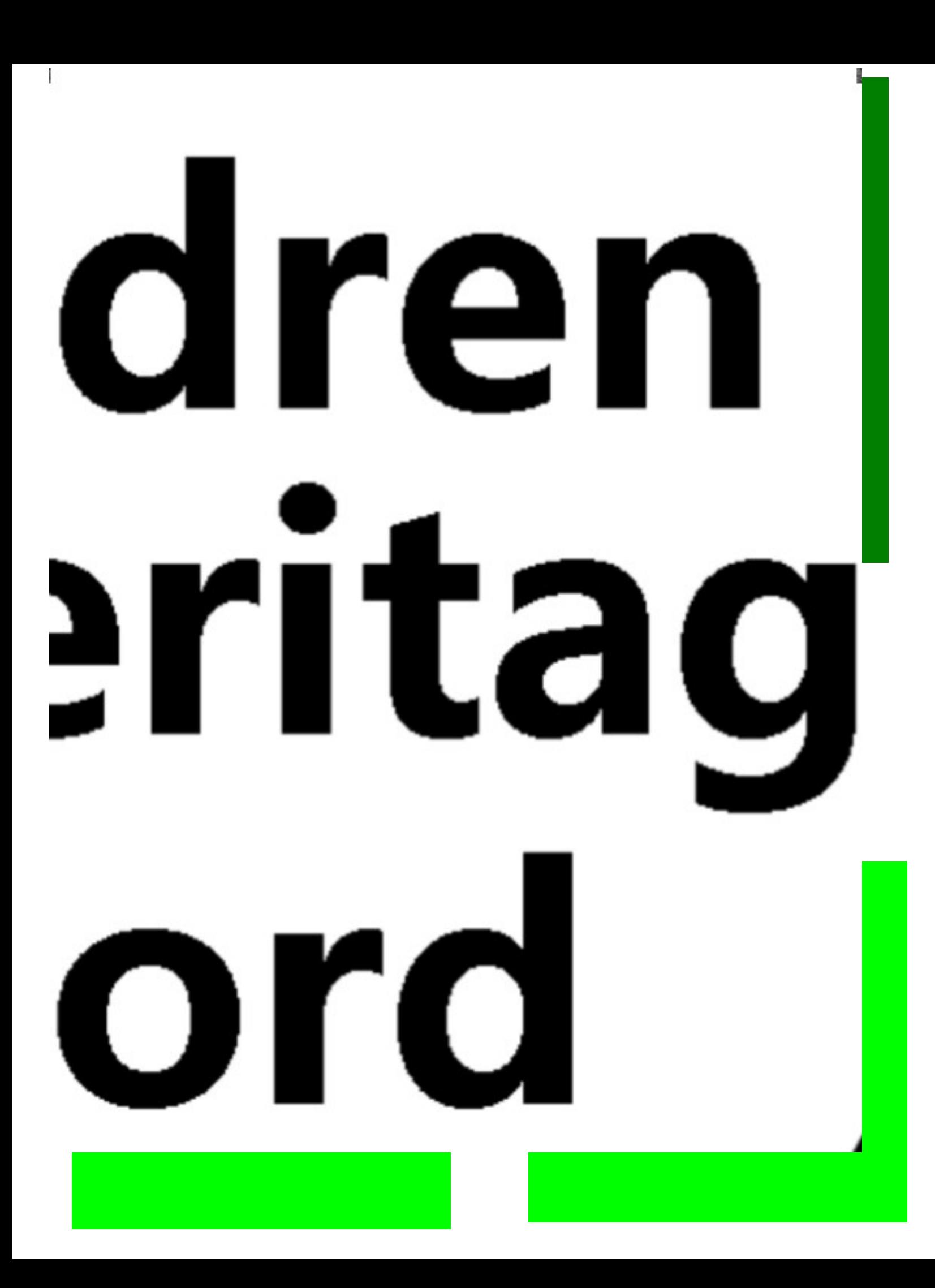

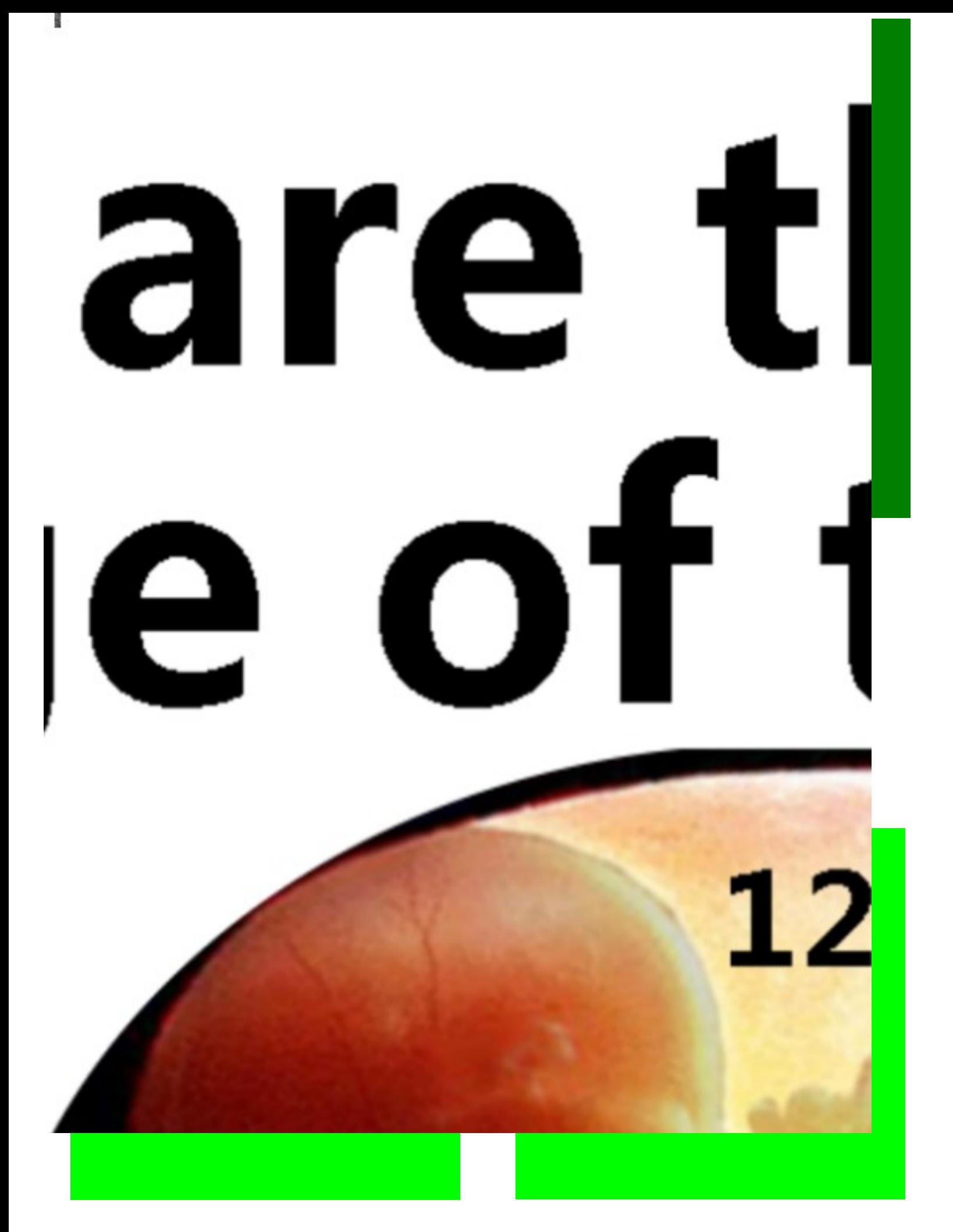

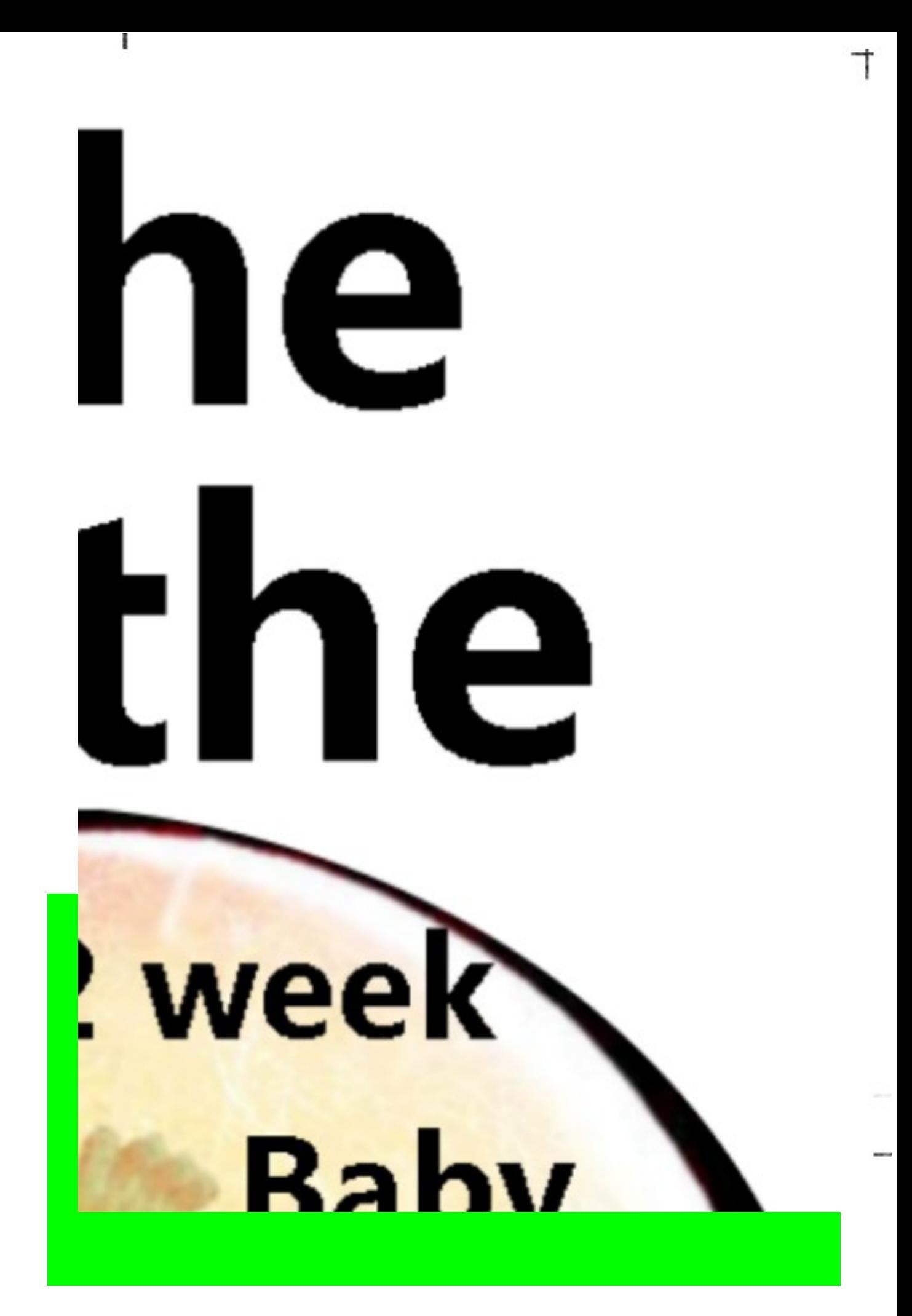

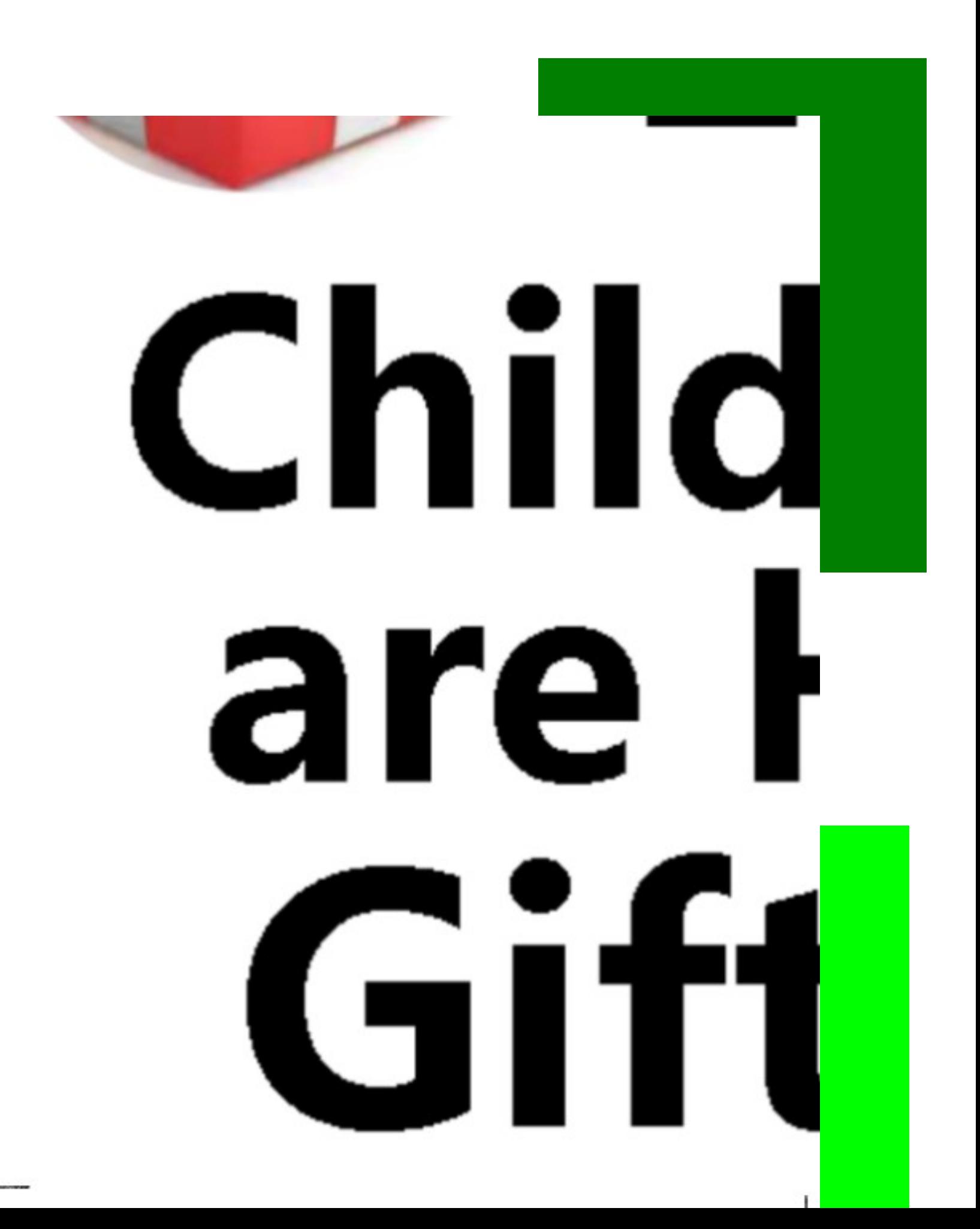

## lern HĬŠ Psalms 1

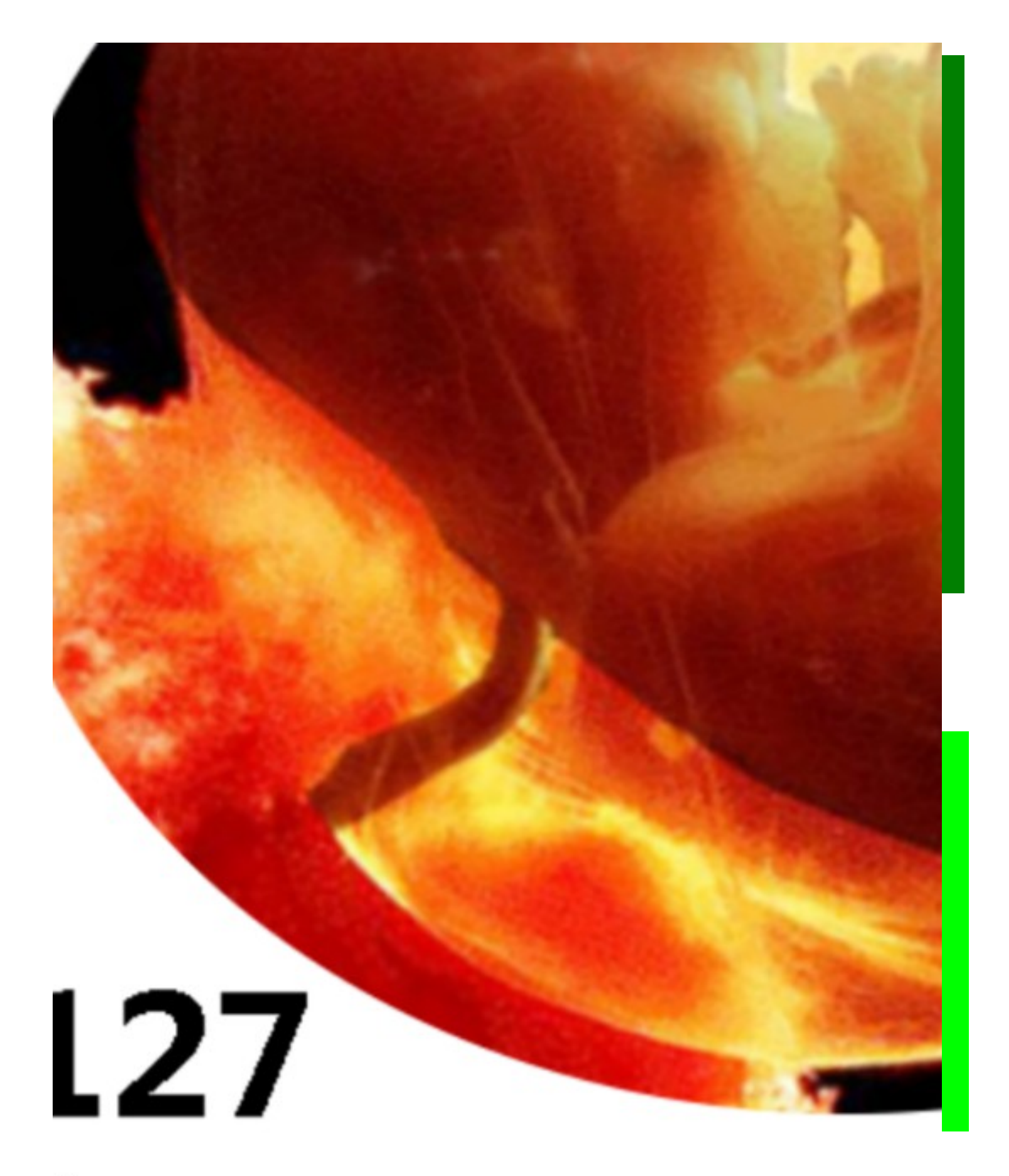

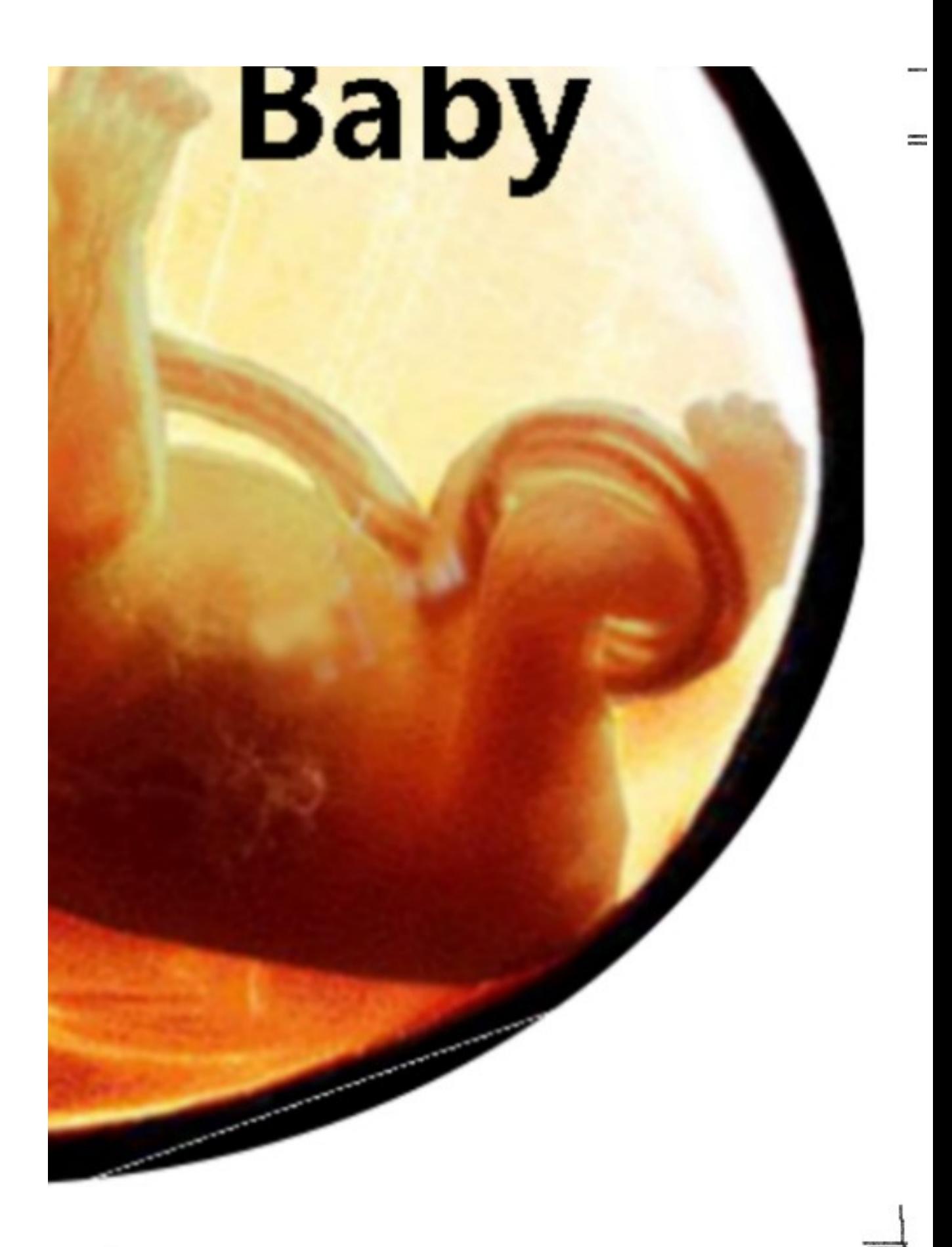

This is what the poster should look like. The green on pages above is just to give a cutting line for the edges.

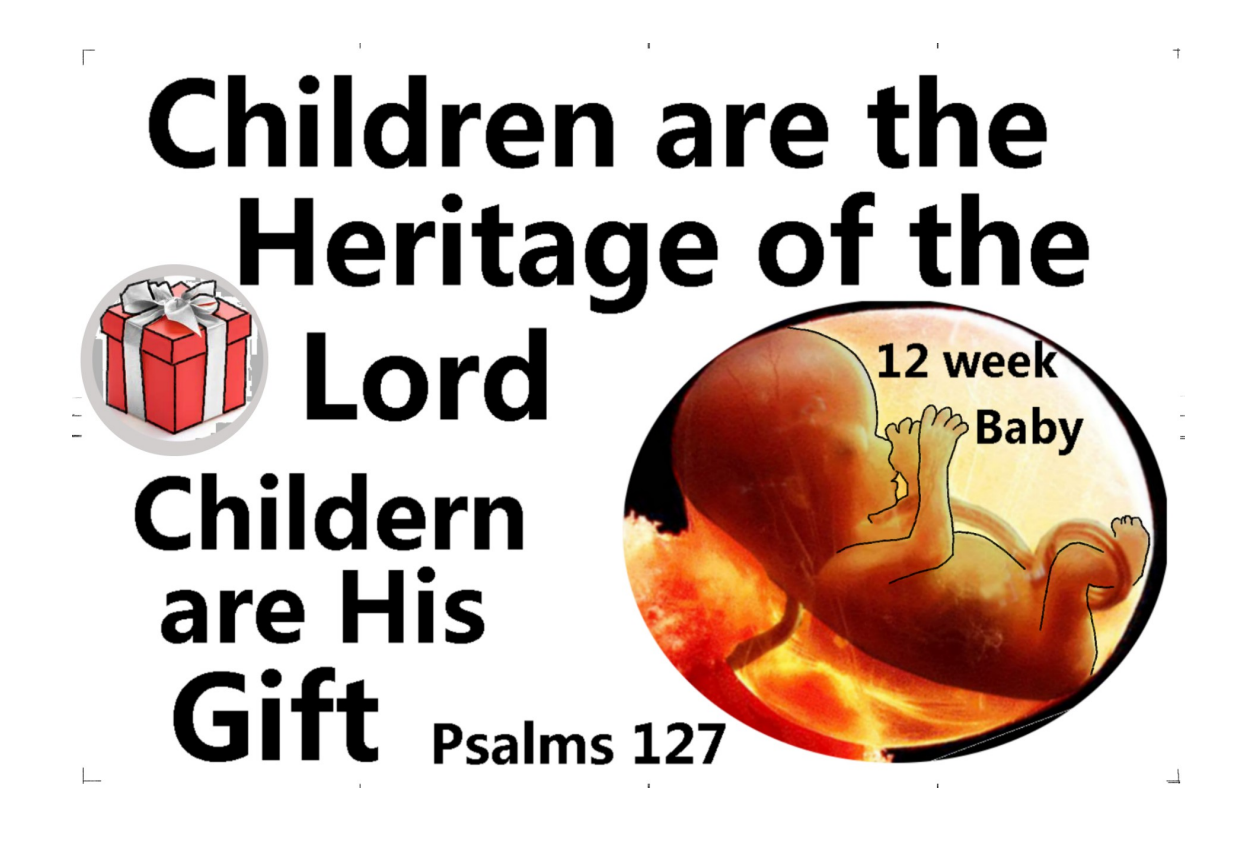